Turnitin Quickmark

Version 1.0

## Getting started with Turnitin Quickmark

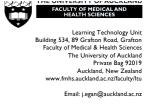

QuickMark is an extension of Turnitin. QuickMark allows you to use drag-and-drop tags to give detailed and consistent feedback on the quality of student writing. Once students have submitted papers you will be able to use your grading rubric to assess their work. This makes giving such feedback more efficient and consistent.

**Note**: you cannot see (or set up) *QuickMark* until you have some student submissions in your Turnitin assignment. Fortunately, setting up QuickMark is...quick!

Words in *Italics* on this guide indicate functions of *Turnitin:* a feature or function, button, field name, or linked tool. Contact the ITS Help Desk (ext 85100, askit@auckland.ac.nz) for a Turnitin account if you don't have one.

| Using QuickMark                                                                                                    |                                                                                                    |
|----------------------------------------------------------------------------------------------------|----------------------------------------------------------------------------------------------------|
|                                                                                                    |                                                                                                    |
| Log into Turnitin                                                                                                    |                                                                                                    |
|                                                                                                    |                                                                                                    |
| Click into the <i>Class</i> in which you created your <i>GradeMark</i> enabled assignment                                                                                                    | Class ID       Class name         5806461       Egan LTU sandbox                                                                                                    |
|                                                                                                    |                                                                                                    |
| Click <i>View</i> next to the assignment whose<br>submissions you wish to assess. A list of the<br>papers submitted by your students appears.                                                                                                    | Policy analysis One           PAPER         03-Mar-2013<br>10:13AM         29-Mar-2013<br>11:59PM         14-Apr-2013<br>11:59PM         1<br>1:59PM         1<br>s                                                                                                    |
|                                                                                                    |                                                                                                    |
| Click the <i>Title</i> of the first paper you wish to assess.                                                                                                    | Policy analysis One INBOX I NOW VEXING: NEW PAPERS  Submit Paper GradeMark Report   Edit assignment settings Unit Paper SimiLARITY GRADE RESPONSE FILE PAPER ID DATE Paper, Test TTLE RESPONSE FILE PAPER ID DATE FILE PAPER ID DATE FILE PAPER ID DATE FILE FILE FILE FILE FILE FILE FILE FIL                                                                                                    |
| A window pops up that shows the submission in<br>the main panel, and list of <i>Commonly Used</i> tags<br>for feedback in the right panel.<br>You can mazimize the <i>QuickMark</i> window so it is<br>easier to review student work. Once maximized<br>the size of the main document is controlled by the<br>slider near the bottom right of the screen. | Constraint       Tests paper<br>Durities reached       Constraint         Author One<br>Mathiano. Cry., Address<br>Eanal address       Author Two<br>Mathiano. Cry., Address<br>Eanal address       Constraint of the Author of the<br>Mathiano. Cry., Address<br>Eanal address       Constraint of the Author of the<br>Mathiano. Cry., Address<br>Eanal address         Author Two<br>Mathiano. Cry., Address<br>Eanal address       Author Two<br>Mathiano. Cry., Address<br>Eanal address       Mathiano. Cry., Address<br>Eanal address         Author of the Author of the Author of the Author of the Author of the Author of the Author of the<br>Mathiano. Cry., Address<br>Eanal address       Mathiano. Cry., Address<br>Eanal address         Author of the Author of the Author of the Author of the Author of the Author of the Author of the Author of the Author of the<br>Mathiano. Cry.       Mathiano. Cry., Address<br>Eanal address         Body let days in Times New Roman 12 point. This is an example of the body test. This is an<br>Comment has blen dealeds       Mathiano. Body Hang, Layoud or phrase, Layoud or phrase, Layoud |
| You can use default <i>QuickMark</i> tags and create<br>your own. Let's start with one of the existing tags:<br><i>Run-on</i> , for a run-on sentence.<br>Highlight a run-on sentence in the submission.                                                                                                    | Heading level 2 style<br>Body text style in Times New Roman 12 point. This is an example of the body text. This is an<br>example of the body text style. This is an example of the body text style. This is an example<br>of the body text. This is an example of the body text style. This is an example of the body text<br>style.<br>This is an avamula of the body text style. This is an avamula of the body text:                                                                                                    |

| Drag-and-drop the Quickmark <i>Run-on</i> onto the highlighted sentence.                                                                                                    | Body text style in Times New Roman 12 point. This is an example of the body text. This is an example of the body text style. This is an example of the body text style. This is an example of the body text. This is an example of the body text style. This is an example of the body text style. This is an example of the body text style.                                                                                                    |
|----------------------------------------------------------------------------------------------------|----------------------------------------------------------------------------------------------------|
| <i>Run-on</i> now appears as a watermark over the block of text.                                                                                                    | Body text style in Times New Roman 12 point. This is an example of the body text. This is an example of the body text style. This is an example of the body text style. This is an example of the body text. This is an example of the body text style. This is an example of the body text style.                                                                                                    |
| To delete a tagged block of text:<br>Click the <i>QuickMark</i> , then click the <i>Trash</i> icon.<br>The text will disappear shortly thereafter.                                                                                                    | Run-on       Image: Constraint of the sentence:         Run-on sentence:       The sentence contains two or more         Independent clauses.       Separate the clauses         with a period or semicolon.       Edit                                                                                                    |
| To create your own QuickMark tag:Highlight a block of text you wish to tag.Option: Click the blue, green, pink or purple radiobutton to change the highlight colour (yellow isthe default).                                                                                                    | Abstract style in Times New Roman<br>margins. Abstracts should be no more<br>style. This is an example of the abstract sty<br>This is an example of the abstract sty<br>Keywords: Keyword or phrase, key<br>ading level 2 style<br>ly text style in Times New Roman 1:<br>Save Cancel                                                                                                    |
| Click the highlighted text.<br>Enter a <i>comment</i> that will be the student feedback.<br>Click the <i>Save as New QuickMark</i> link.<br>Give the new QuickMark a <i>short title</i> – one that<br>will be easy to find when you need to use it. For<br>this example the short title is <i>Agreement</i> .<br>The default category is <i>Commonly Used</i> – click<br>this to choose another category if you wish.<br>Click <i>Save</i><br>You can now use the <i>Agreement</i> Quickmark in<br>any of your Turntin GradeMark Assignments |                                                                                                    |
| If you want to give ad hoc comments:<br>Highlight a block of text.<br>Click the <i>Comment QuickMark</i> tag.<br>Enter your text under <i>Enter comment here</i> .<br>Click <i>Save</i>                                                                                                    | Body text style in Times New Roman 12 point. This is an example of<br>example of the body text style. This is an example of the body text s<br>of the body text. This is an example of the body text style. This is an<br>style.<br>This is an example<br>Example<br>Exa |

| You can also give general <u>audio</u> feedback for the<br>entire submission (not for any specific block of<br>text) using <i>GradeMark</i> :<br>Click the <i>Comments</i> tab at the bottom right of the                                                           | PAGE: 1 OF 3 Q — Q + M P = =                                                                                                    |
|----------------------------------------------------------------------------------------------------|----------------------------------------------------------------------------------------------------|
| GradeMark window                                                                                                    |                                                                                                    |
| Click the <i>microphone</i> icon in the right panel.<br>(Note: You will be asked to give permission for<br>GradeMark to use your computer's microphone.<br>Click <i>Allow</i> , then close the dialogue box).<br>Click the <i>Record</i> button and give your audio | Recording     0:07 /     Pause recording                                                                                                    |
| feedback.<br>Click <i>Pause</i> to temporarily stop recording then continue.                                                                                                    | Text Comment                                                                                                    |
| Click <i>Stop</i> to finish this audio comment.                                                                                                    |                                                                                                    |
| The <i>Trash</i> icon is also available if you wish to delete your comment and try again.                                                                                                    |                                                                                                    |
| Click the <i>Post</i> (up arrow) icon to attach the audio to the submission—otherwise the audio recording is not sent to the student.                                                                                                    |                                                                                                    |
| To use your assessment rubric:                                                                                                    | PAGE: 1 OF 3 Q                                                                                                    |
| Click the <i>Rubric</i> tab at the bottom right of the GradeMark window                                                                                                    |                                                                                                    |
| Click the performance level (score) for each criterion.                                                                                                    | Rubric       21     Pollcy analysis       Comprehension                                                                                                    |
| Click the <i>Apply rubric percentage to grade</i> button when you are finished.                                                                                                    | 0 1 2 3 4<br>Engagement                                                                                                    |
| Close the GradeMark window.                                                                                                    | 0       1       2       3       4         Quality       0       1       2       3       4         Rubric score       11/12                                                                                                    |
|                                                                                                    | RUBRIC PERCENTAGE     91.67%       Apply rubric percentage to grade       Image: State of the state of the state of t |